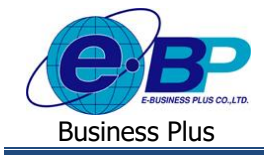

## **การตั้งค่าเกี่ยวกับกะท างาน**

## ❖ **วตัถุประสงค์**

้ เพื่อให้พนักงานสามารถตรวจสอบกะการทำงานของตนเองผ่านทางระบบเว็บ ซึ่งจะมีผลกับการแสดงข้อมูลกะทำงาน และ การเปลี่ยนกะหน้าเว็บได้

## ❖ **ประกาศกะท างาน**

ี สำหรับเฉพาะกิจการที่มีการใช้งานระบบประมวลผลบันทึกเวลา เนื่องจากการบันทึกใบลา, ใบขออนุมัติค่าล่วงเวลา และ ใบขอเปลี่ยนกะเว็บ จะต้องมีการกำหนดกะทำงานให้กับพนักงานด้วย เพื่อให้กะทำงานที่ประกาศให้กับพนักงานมาแสดงเป็น ตัวเลือกให้พนักงานเลือกในจอภาพบันทึกของระบบเว็บ

ี ดังนั้น ฝ่ายบุคคลจึงจำเป็นต้องทำการประกาศกะทำงานให้กับพนักงานในระบบประมวลผลบันทึกเวลาให้เรียบร้อยก่อน เพื่อให้หน้าเว็บแสดงกะทำงานของพนักงาน และ พนักงานจะสามารถบันทึกรายการผ่านทางหน้าเว็บได้ รวมถึงเพื่อให้พนักงาน สามารถตรวจสอบกะท างานของตนเองได้ด้วย

ำเอแนะนำการประกาศกะทำงานในโปรแกรมเงินเดือน โดยท่านสามารถเลือกขั้นตอนตามที่ต้องการได้ ตรวจสอบได้จาก Link ดงัน้ี

- การประกาศกะทำงานตามตารางทำงาน : <https://shorturl.asia/txlJ3>
- $n$ ารประกาศกะทำงานแบบไม่คงที่ : <https://shorturl.asia/b6HIX>
- การประกาศกะท างานจาก File Excel : <https://shorturl.asia/PjTy0>